<span id="page-0-0"></span>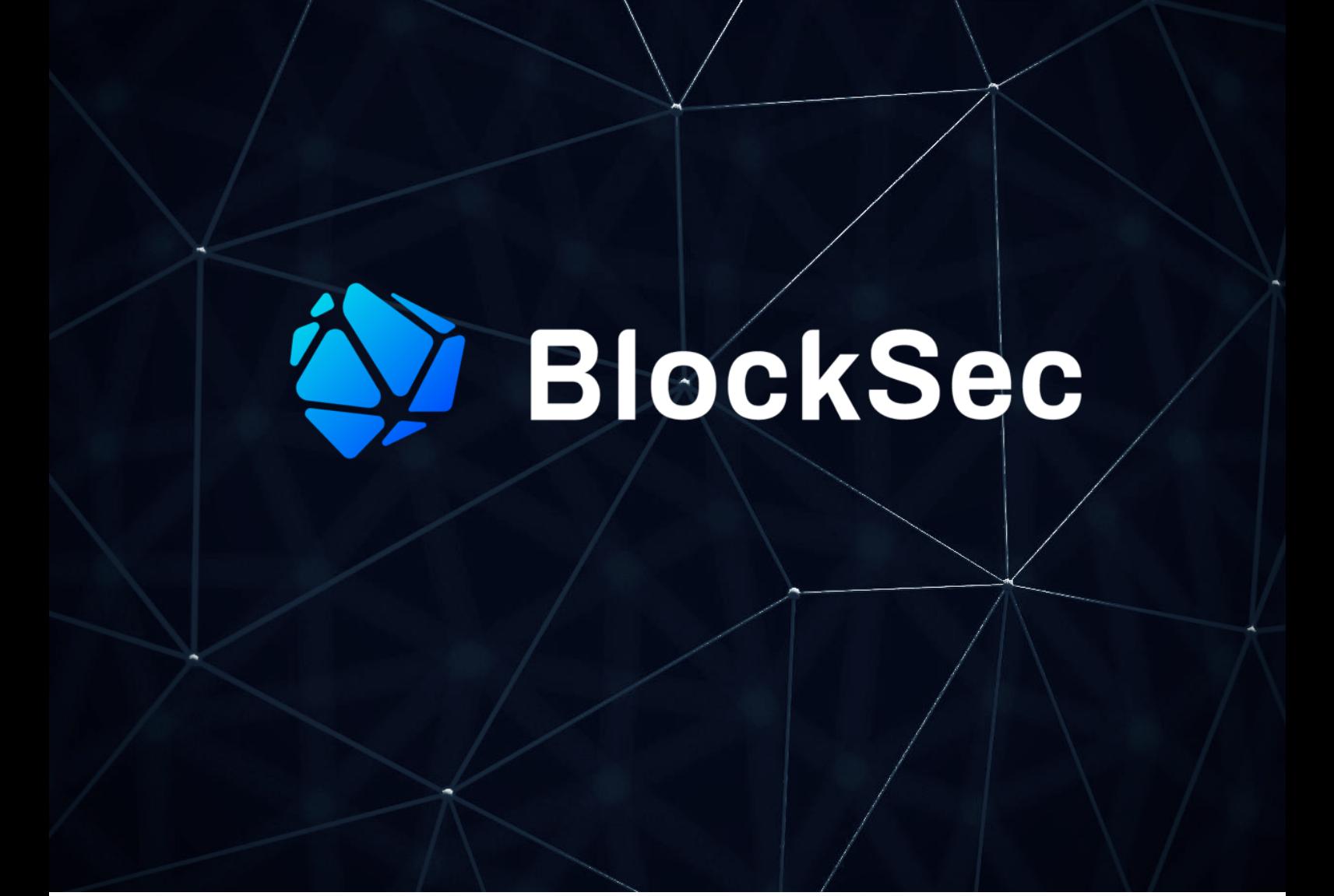

# **Security Audit Report for BurrowLand**

**Date:** Oct 24, 2023 **Version:** 1.0 **Contact**: [contact@blocksec.com](mailto:contact@blocksec.com)

> BlockSec Audit Team Digitally signed by BlockSec Audit Team Date: 2023.10.24 19:34:19 +08'00'

## **Contents**

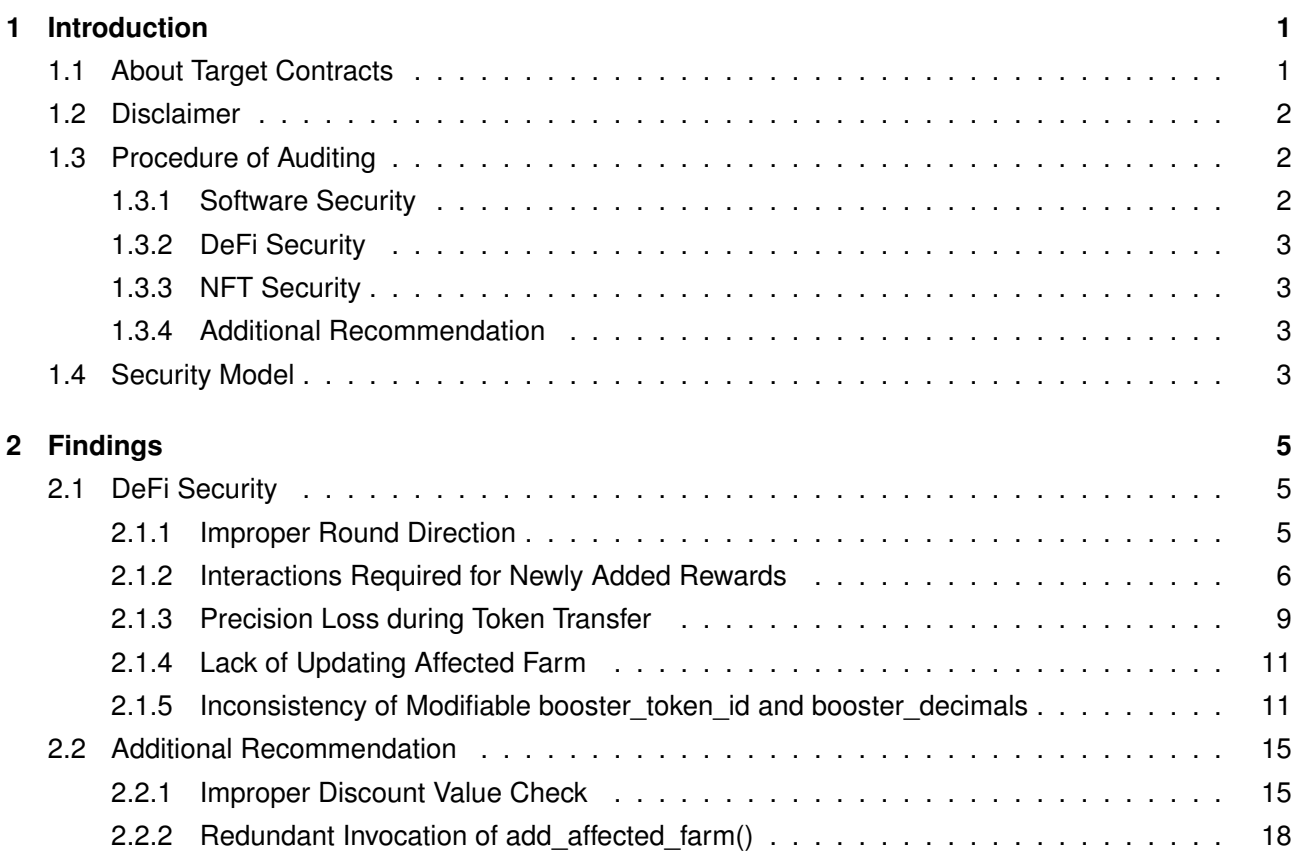

## **Report Manifest**

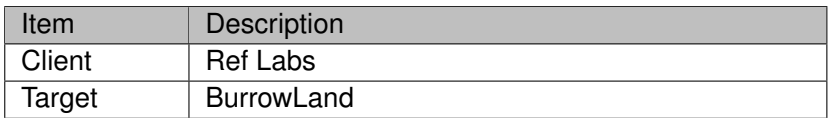

## **Version History**

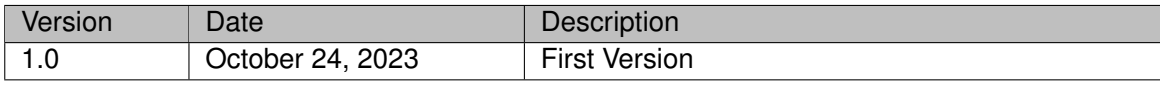

**About BlockSec** The [BlockSec Team](https://www.blocksec.com) focuses on the security of the blockchain ecosystem, and collaborates with leading DeFi projects to secure their products. The team is founded by top-notch security researchers and experienced experts from both academia and industry. They have published multiple blockchain security papers in prestigious conferences, reported several zero-day attacks of DeFi applications, and released detailed analysis reports of high-impact security incidents. They can be reached at [Email,](mailto:contact@blocksec.com) [Twitter](https://twitter.com/BlockSecTeam) and [Medium.](https://blocksecteam.medium.com/)

## **Chapter 1 Introduction**

## <span id="page-3-1"></span><span id="page-3-0"></span>**1.1 About Target Contracts**

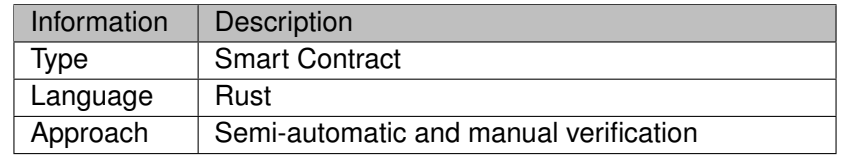

The repository that has been audited includes burrowland <sup>[1](#page-0-0)</sup>.

The auditing process is iterative. Specifically, we will audit the commits that fix the discovered issues. If there are new issues, we will continue this process. The commit SHA values during the audit are shown in the following. Our audit report is responsible for the only initial version (i.e.,  $Version 1$ ), as well as new codes (in the following versions) to fix issues in the audit report.

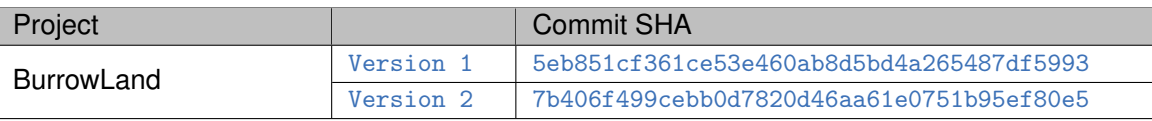

Note that, we did **NOT** audit all the modules in the repository. The modules covered by this audit report include **burrowland/contract/src** folder contract only. Specifically, the files covered in this audit include:

- account.rs
- account\_asset.rs
- account farm.rs
- account view.rs
- actions.rs
- asset.rs
- asset config.rs
- asset\_farm.rs
- asset view.rs
- big\_decimal.rs
- booster staking.rs
- config.rs
- events.rs
- fungible token.rs
- legacy.rs
- lib.rs
- pool.rs
- price\_receiver.rs
- prices.rs
- storage.rs

<sup>1</sup>https://github.com/burrowHQ/burrowland/pull/1/files

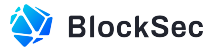

- storage\_tracker.rs
- upgrade.rs
- utils.rs

## <span id="page-4-0"></span>**1.2 Disclaimer**

This audit report does not constitute investment advice or a personal recommendation. It does not consider, and should not be interpreted as considering or having any bearing on, the potential economics of a token, token sale or any other product, service or other asset. Any entity should not rely on this report in any way, including for the purpose of making any decisions to buy or sell any token, product, service or other asset.

This audit report is not an endorsement of any particular project or team, and the report does not guarantee the security of any particular project. This audit does not give any warranties on discovering all security issues of the smart contracts, i.e., the evaluation result does not guarantee the nonexistence of any further findings of security issues. As one audit cannot be considered comprehensive, we always recommend proceeding with independent audits and a public bug bounty program to ensure the security of smart contracts.

The scope of this audit is limited to the code mentioned in Section [1.1.](#page-3-1) Unless explicitly specified, the security of the language itself (e.g., the solidity language), the underlying compiling toolchain and the computing infrastructure are out of the scope.

## <span id="page-4-1"></span>**1.3 Procedure of Auditing**

We perform the audit according to the following procedure.

- **Vulnerability Detection** We first scan smart contracts with automatic code analyzers, and then manually verify (reject or confirm) the issues reported by them.
- **Semantic Analysis** We study the business logic of smart contracts and conduct further investigation on the possible vulnerabilities using an automatic fuzzing tool (developed by our research team). We also manually analyze possible attack scenarios with independent auditors to cross-check the result.
- **Recommendation** We provide some useful advice to developers from the perspective of good programming practice, including gas optimization, code style, and etc.

We show the main concrete checkpoints in the following.

### <span id="page-4-2"></span>**1.3.1 Software Security**

- ∗ Reentrancy
- ∗ DoS
- ∗ Access control
- ∗ Data handling and data flow
- ∗ Exception handling
- ∗ Untrusted external call and control flow
- ∗ Initialization consistency

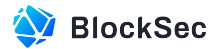

- ∗ Events operation
- ∗ Error-prone randomness
- ∗ Improper use of the proxy system

## <span id="page-5-0"></span>**1.3.2 DeFi Security**

- ∗ Semantic consistency
- ∗ Functionality consistency
- ∗ Access control
- ∗ Business logic
- ∗ Token operation
- ∗ Emergency mechanism
- ∗ Oracle security
- ∗ Whitelist and blacklist
- ∗ Economic impact
- <span id="page-5-1"></span>∗ Batch transfer

## **1.3.3 NFT Security**

- ∗ Duplicated item
- ∗ Verification of the token receiver
- <span id="page-5-2"></span>∗ Off-chain metadata security

### **1.3.4 Additional Recommendation**

∗ Gas optimization

∗ Code quality and style

**Note** *The previous checkpoints are the main ones. We may use more checkpoints during the auditing process according to the functionality of the project.*

## <span id="page-5-3"></span>**1.4 Security Model**

To evaluate the risk, we follow the standards or suggestions that are widely adopted by both industry and academy, including OWASP Risk Rating Methodology [2](#page-0-0) and Common Weakness Enumeration [3](#page-0-0). The overall *severity* of the risk is determined by *likelihood* and *impact*. Specifically, likelihood is used to estimate how likely a particular vulnerability can be uncovered and exploited by an attacker, while impact is used to measure the consequences of a successful exploit.

In this report, both likelihood and impact are categorized into two ratings, i.e., *high* and *low* respectively, and their combinations are shown in Table [1.1.](#page-6-0)

Accordingly, the severity measured in this report are classified into three categories: **High**, **Medium**, **Low**. For the sake of completeness, **Undetermined** is also used to cover circumstances when the risk cannot be well determined.

<sup>2</sup>[https://owasp.org/www-community/OWASP\\_Risk\\_Rating\\_Methodology](https://owasp.org/www-community/OWASP_Risk_Rating_Methodology)

<sup>3</sup><https://cwe.mitre.org/>

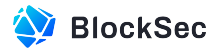

<span id="page-6-0"></span>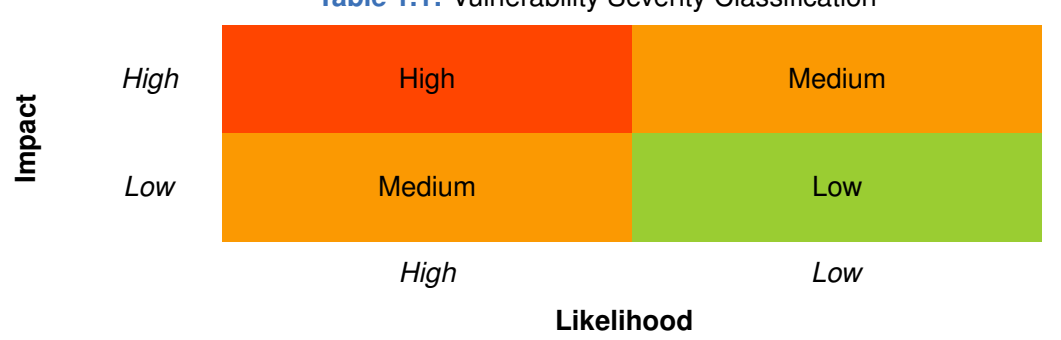

**Table 1.1:** Vulnerability Severity Classification

Furthermore, the status of a discovered item will fall into one of the following four categories:

- **Undetermined** No response yet.
- **Acknowledged** The item has been received by the client, but not confirmed yet.
- **Confirmed** The item has been recognized by the client, but not fixed yet.
- **Fixed** The item has been confirmed and fixed by the client.

## **Chapter 2 Findings**

<span id="page-7-0"></span>In total, we find **five** potential issues. Besides, we have **two** recommendations as follows:

- High Risk: 0
- Medium Risk: 4
- Low Risk: 1
- Recommendations: 2
- Notes: 0

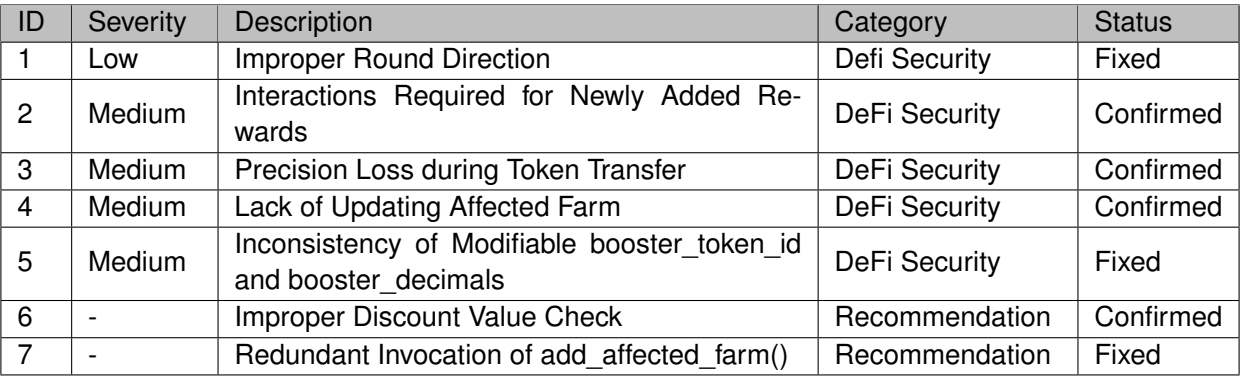

<span id="page-7-1"></span>The details are provided in the following sections.

## **2.1 DeFi Security**

### <span id="page-7-2"></span>**2.1.1 Improper Round Direction**

**Severity** Low

**Status** Fixed in Version 2

**Introduced by** Version 1

**Description** The function asset\_amount\_to\_shares() is used to compute an asset's shares and corresponding amount. When parameter inverse\_round\_direction is set to true, the calculation of shares based on amount will be rounded down, while the calculation of amount based on shares will be rounded up, and vice versa.

However, in function internal\_borrow(), when calculating borrowed\_shares and amount, the inverse\_round\_direction is set to true, which may cause the borrowed\_shares to end up being smaller than expected.

```
229 pub fn internal_borrow(
230 &mut self,
231 account: &mut Account,
232 asset_amount: &AssetAmount,
233 ) -> Balance {
234 let mut asset = self.internal_unwrap_asset(&asset_amount.token_id);
235 assert!(asset.config.can_borrow, "Thi asset can't be used borrowed");
236
237 let mut account_asset = account.internal_get_asset_or_default(&asset_amount.token_id);
```
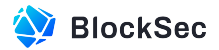

```
238
239 let available_amount = asset.available_amount();
240 let max_borrow_shares = asset.borrowed.amount_to_shares(available_amount, false);
241242 let (borrowed_shares, amount) =
243 asset_amount_to_shares(&asset.borrowed, max_borrow_shares, &asset_amount, true);
244
245 assert!(
246 amount <= available_amount,
247 "Borrow error: Exceeded available amount {} of {}",
248 available_amount,
249 &asset_amount.token_id
250 );
251
252 let supplied_shares: Shares = asset.supplied.amount_to_shares(amount, false);
253
254 asset.borrowed.deposit(borrowed_shares, amount);
255 asset.supplied.deposit(supplied_shares, amount);
256 self.internal_set_asset(&asset_amount.token_id, asset);
257
258 account.increase_borrowed(&asset_amount.token_id, borrowed_shares);
259
260 account_asset.deposit_shares(supplied_shares);
261 account.internal_set_asset(&asset_amount.token_id, account_asset);
262
263 amount
264 }
```
#### **Listing 2.1:** actions.rs

**Impact** Improper rounding may result in the contract recording a slightly lower share for a user's borrowed amount than expected.

<span id="page-8-0"></span>**Suggestion** Change the arguments inverse\_round\_direction of this invocation to false.

#### **2.1.2 Interactions Required for Newly Added Rewards**

**Severity** Medium

**Status** Confirmed

**Introduced by** Version 1

**Description** The function add\_asset\_farm\_reward() is used to add rewards to a farm. If a new reward token is added for a farm, users cannot receive the subsequent rewards until the function

internal\_account\_farm\_claim() is invoked even if the user already holds the corresponding token.

```
143 #[payable]
144 pub fn add_asset_farm_reward(
145 &mut self,
146 farm_id: FarmId,
147 reward_token_id: AccountId,
148 new_reward_per_day: U128,
149 new_booster_log_base: U128,
150 reward_amount: U128,
```
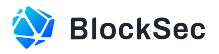

```
151 ) {
152 assert_one_yocto();
153 self.assert_owner();
154 match &farm_id {
155 FarmId::Supplied(token_id) | FarmId::Borrowed(token_id) => {
156 assert!(self.assets.contains_key(token_id));
157 }
158 FarmId::NetTvl => {}
159 };
160 let reward_token_id: TokenId = reward_token_id.into();
161 let mut reward_asset = self.internal_unwrap_asset(&reward_token_id);
162 assert!(
163 reward_asset.reserved >= reward_amount.0
164 && reward_asset.available_amount() >= reward_amount.0,
165 "Not enough reserved reward balance"
166 );
167 reward_asset.reserved -= reward_amount.0;
168 self.internal_set_asset(&reward_token_id, reward_asset);
169 let mut asset_farm = self
170 .internal_get_asset_farm(&farm_id, false)
171 .unwrap_or_else(|| AssetFarm {
172 block_timestamp: env::block_timestamp(),
173 rewards: HashMap::new(),
174 inactive_rewards: LookupMap::new(StorageKey::InactiveAssetFarmRewards {
175 farm_id: farm_id.clone(),
176 }),
177 });
178
179 let mut asset_farm_reward = asset_farm
180 .rewards
181 .remove(&reward_token_id)
182 .or_else(|| asset_farm.internal_remove_inactive_asset_farm_reward(&reward_token_id))
183 .unwrap_or_default();
184 asset_farm_reward.reward_per_day = new_reward_per_day.into();
185 asset_farm_reward.booster_log_base = new_booster_log_base.into();
186 asset_farm_reward.remaining_rewards += reward_amount.0;
187 asset_farm
188 .rewards
189 .insert(reward_token_id, asset_farm_reward);
190 self.internal_set_asset_farm(&farm_id, asset_farm);
191 }
```
#### **Listing 2.2:** config.rs

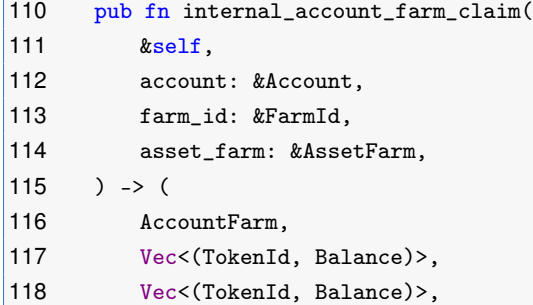

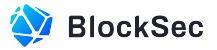

```
119 ) {
120 let mut new_rewards = vec![];
121 let mut inactive_rewards = vec! [];
122 let block_timestamp = env::block_timestamp();
123 let mut account_farm: AccountFarm = account
124 .farms
125 .get(farm_id)
126 .cloned()
127 .unwrap_or_else(AccountFarm::new);
128 if account_farm.block_timestamp != block_timestamp {
129 account_farm.block_timestamp = block_timestamp;
130 let mut old_rewards = std::mem::take(&mut account_farm.rewards);
131 for (
132 token_id,
133 AssetFarmReward {
134 reward_per_share, ..
135 },
136 ) in &asset_farm.rewards
137 f
138 let boosted_shares = if let Some(AccountFarmReward {
139 boosted shares.
140 last_reward_per_share,
141    }) = old_rewards.remove(token_id)
142143 let diff = reward_per_share.clone() - last_reward_per_share;
144 let amount = diff.round_mul_u128(boosted_shares);
145 if amount > 0146 new_rewards.push((token_id.clone(), amount));
147 }
148 boosted_shares
149 } else {
150 0
151    };
152 account_farm.rewards.insert(
153 token_id.clone(),
154 AccountFarmReward {
155 boosted_shares,
156 last_reward_per_share: reward_per_share.clone(),
157 },
158 );
159 }
160 for (
161 token id.
162 AccountFarmReward {
163 boosted_shares,
164 last_reward_per_share,
165 },
166 ) in old_rewards
167 {
168 let AssetFarmReward {
169 reward_per_share, ..
170 } = asset_farm
171 .internal_get_inactive_asset_farm_reward(&token_id)
```
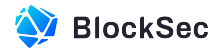

```
172 .unwrap();
173 let diff = reward_per_share - last_reward_per_share;
174 let amount = diff.round_mul_u128(boosted_shares);
175 inactive_rewards.push((token_id.clone(), boosted_shares));
176 if amount > 0 {
177 new_rewards.push((token_id, amount));
178 }
179 }
180 }
181 (account_farm, new_rewards, inactive_rewards)
182 }
```
#### Listing 2.3: account farm.rs

**Impact** Users may receive less rewards than expected.

<span id="page-11-0"></span>**Suggestion** Ensure the rewards can be accumulated since it's been added.

#### **2.1.3 Precision Loss during Token Transfer**

**Severity** Medium

**Status** Confirmed

**Introduced by** Version 1

**Description** The function internal\_ft\_transfer() is used to transfer funds to other accounts. Tokens can have different decimals configured in their specifications. To standardize transfer amounts, any input value is first converted based on the token's extra\_decimals property. Specifically, the actual transferred amount (i.e., ft\_amount) is derived by dividing the input by extra\_decimals. However, precision loss during this calculation process is not taken into account, which may cause losses for users.

Similar problems also can be found in functions internal\_ft\_transfer\_prot\_own(), and

internal\_ft\_transfer\_reserved().

```
71 pub fn internal_ft_transfer(
72 &mut self,
73 account_id: &AccountId,
74 token_id: &TokenId,
75 amount: Balance,
76 ) -> Promise {
77 let asset = self.internal_unwrap_asset(token_id);
78 let ft_amount = amount / 10u128.pow(asset.config.extra_decimals as u32);
79 ext_fungible_token::ft_transfer(
80 account_id.clone(),
81 ft_amount.into(),
82 None,
83 token_id.clone(),
84 ONE YOCTO,
85 GAS_FOR_FT_TRANSFER,
86 )
87 .then(ext_self::after_ft_transfer(
88 account_id.clone(),
89 token_id.clone(),
90 amount.into(),
```
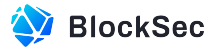

```
91 env::current_account_id(),
92 NO_DEPOSIT,
93 GAS_FOR_AFTER_FT_TRANSFER,
94 ))
95 }
96
97 pub fn internal_ft_transfer_prot_own(
98 &mut self,
99 account_id: &AccountId,
100 token_id: &TokenId,
101 amount: Balance,
102 stdd_amount: Balance,
103 ) -> Promise {
104 ext_fungible_token::ft_transfer(
105 account_id.clone(),
106 amount.into(),
107 None,
108 token_id.clone(),
109 ONE_YOCTO,
110 GAS_FOR_FT_TRANSFER,
111 )
112 .then(ext_self::after_ft_transfer_prot_own(
113 account_id.clone(),
114 token_id.clone(),
115 stdd_amount.into(),
116 env::current_account_id(),
117 NO_DEPOSIT,
118 GAS_FOR_AFTER_FT_TRANSFER_PROT_OWN,
119 ))
120 }
121
122 pub fn internal_ft_transfer_reserved(
123 &mut self,
124 account_id: &AccountId,
125 token_id: &TokenId,
126 amount: Balance,
127 stdd_amount: Balance,
128 ) -> Promise {
129 ext_fungible_token::ft_transfer(
130 account_id.clone(),
131 amount.into(),
132 None,
133 token_id.clone(),
134 ONE_YOCTO,
135 GAS_FOR_FT_TRANSFER,
136 )
137 .then(ext_self::after_ft_transfer_reserved(
138 account_id.clone(),
139 token_id.clone(),
140 stdd_amount.into(),
141 env::current_account_id(),
142 NO DEPOSIT.
143 GAS_FOR_AFTER_FT_TRANSFER_RESERVED,
```
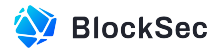

 $144$  ) 145 }

#### Listing 2.4: fungible\_token.rs

**Impact** Users may receive less tokens from the contract than expected.

<span id="page-13-0"></span>**Suggestion** Handle the precision loss properly.

## **2.1.4 Lack of Updating Affected Farm**

**Severity** Medium

**Status** Confirmed

**Introduced by** Version 1

**Description** Function after ft transfer() is used to handle the potential transfer failures. When the transfer fails, the function will redeposit the tokens in the amount that was previously deducted back to the user's account. However, after the deposit, the function does not invoke the function

internal\_account\_apply\_affected\_farms() to update the affected farms of the user.

```
173 #[private]
174 fn after_ft_transfer(
175 &mut self,
176 account_id: AccountId,
177 token_id: TokenId,
178 amount: U128,
179 ) -> bool {
180 let promise_success = is_promise_success();
181 if !promise_success {
182 let mut account = self.internal_unwrap_account(&account_id);
183 account.add_affected_farm(FarmId::Supplied(token_id.clone()));
184 self.internal_deposit(&mut account, &token_id, amount.0);
185 events::emit::withdraw_failed(&account_id, amount.0, &token_id);
186 self.internal_set_account(&account_id, account);
187 } else {
188 events::emit::withdraw_succeeded(&account_id, amount.0, &token_id);
189 }
190 promise_success
191 }
```
#### **Listing 2.5: fungible token.rs**

**Impact** The redeposit tokens are not included in farming, resulting in the user's rewards to be less than expected.

**Suggestion** Invoke the function internal\_account\_apply\_affected\_farms() to update the account affected farm in function after\_ft\_transfer().

#### <span id="page-13-1"></span>**2.1.5 Inconsistency of Modifiable booster\_token\_id and booster\_decimals**

**Severity** Medium **Status** Fixed in Version 2

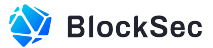

#### **Introduced by** Version 1

**Description** According to the design of protocol, users can deposit a specific token (i.e., booster\_token\_id) to boost the farming process. The token contract address and decimals are configured in the struct Config. However, the owner has the authority to reconfigure the values of each element in  $\text{Config via the function}$ update\_config(). If the booster\_token\_id and decimal are updated during the user's staking process and the user invokes the function account\_unstake\_booster() to unstake, the actual token withdrawn would be different from the original token deposited.

```
8 pub struct Config {
9 /// The account ID of the oracle contract
10 pub oracle_account_id: AccountId,
11
12 /// The account ID of the contract owner that allows to modify config, assets and use reserves
          .
13 pub owner_id: AccountId,
14
15 /// The account ID of the booster token contract.
16 pub booster_token_id: TokenId,
17
18 /// The number of decimals of the booster fungible token.
19 pub booster_decimals: u8,
20
21 /// The total number of different assets
22 pub max_num_assets: u32,
23
24 /// The maximum number of seconds expected from the oracle price call.
25 pub maximum_recency_duration_sec: DurationSec,
26
27 /// Maximum staleness duration of the price data timestamp.
28 // Because NEAR protocol doesn't implement the gas auction right now, the only reason to
29 /// delay the price updates are due to the shard congestion.
30 /// This parameter can be updated in the future by the owner.
31 pub maximum_staleness_duration_sec: DurationSec,
32
33 /// The minimum duration to stake booster token in seconds.
34 pub minimum_staking_duration_sec: DurationSec,
35
36 /// The maximum duration to stake booster token in seconds.
37 pub maximum_staking_duration_sec: DurationSec,
38
39 /// The rate of xBooster for the amount of Booster given for the maximum staking duration.
40 /// Assuming the 100% multiplier at the minimum staking duration. Should be no less than 100%.
41 /// E.g. 20000 means 200% multiplier (or 2X).
42 pub x_booster_multiplier_at_maximum_staking_duration: u32,
43
44 /// Whether an account with bad debt can be liquidated using reserves.
45 /// The account should have borrowed sum larger than the collateral sum.
46 pub force_closing_enabled: bool,
47}
```

```
Listing 2.6: config.rs
```
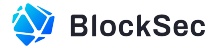

```
90 pub fn update_config(&mut self, config: Config) {
91 assert_one_yocto();
92 self.assert_owner();
93 config.assert_valid();
94 self.config.set(&config);
95 }
```
#### **Listing 2.7:** config.rs

```
23 #[payable]
24 pub fn account_stake_booster(&mut self, amount: Option<U128>, duration: DurationSec) {
25 assert_one_yocto();
26 let config = self.internal\_config();
27
28 assert!(
29 duration >= config.minimum_staking_duration_sec
30 && duration <= config.maximum_staking_duration_sec,
31 "Duration is out of range"
32 );
33
34 let account_id = env::predecessor_account_id();
35 let mut account = self.internal_unwrap_account(&account_id);
36
37 let booster_token_id = config.booster_token_id.clone();
38
39 // Computing and withdrawing amount from supplied.
40 let mut asset = self.internal_unwrap_asset(&booster_token_id);
41 let mut account_asset = account.internal_unwrap_asset(&booster_token_id);
42
43 let (shares, amount) = if let Some(amount) = amount.map(|a| a.0) {
44 (asset.supplied.amount_to_shares(amount, true), amount)
45 } else {
46 (
47 account_asset.shares,
48 asset.supplied.shares_to_amount(account_asset.shares, false),
49 )
50 };
51 assert!(
52 shares.0 > 0 && amount > 0,
53 "The amount should be greater than zero"
54 );
55
56 account_asset.withdraw_shares(shares);
57 account.internal_set_asset(&booster_token_id, account_asset);
58
59 asset.supplied.withdraw(shares, amount);
60 self.internal_set_asset(&booster_token_id, asset);
61
62 // Computing amount of the new xBooster token and new unlock timestamp.
63 let timestamp = env::block_timestamp();
64 let new_duration_ns = sec_to_nano(duration);
65 let new_unlock_timestamp_ns = timestamp + new_duration_ns;
66
```
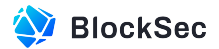

```
67 let mut booster_staking = account
68 .booster_staking
69 .take()
70 .map(|mut booster_staking| {
71 assert!(
72 booster_staking.unlock_timestamp <= new_unlock_timestamp_ns,
73 "The new staking duration is shorter than the current remaining staking duration
                    "
 74 );
75 let restaked_x_booster_amount = compute_x_booster_amount(
76 &config,
77 booster_staking.staked_booster_amount,
78 new_duration_ns,
79 );
80 booster_staking.x_booster_amount =
81 std::cmp::max(booster_staking.x_booster_amount, restaked_x_booster_amount);
82 booster_staking
83 })
84 .unwrap_or_default();
85 booster_staking.unlock_timestamp = new_unlock_timestamp_ns;
86 booster_staking.staked_booster_amount += amount;
87 let extra_x_booster_amount = compute_x_booster_amount(&config, amount, new_duration_ns);
88 booster_staking.x_booster_amount += extra_x_booster_amount;
89
90 events::emit::booster_stake(
91 &account_id,
92 amount,
93 duration,
94 extra_x_booster_amount,
95 &booster_staking,
96 );
97
98 account.booster_staking.replace(booster_staking);
99
100 account
101 .affected_farms
102 .extend(account.get_all_potential_farms());
103 account.add_affected_farm(FarmId::Supplied(config.booster_token_id.clone()));
104 self.internal_account_apply_affected_farms(&mut account);
105 self.internal_set_account(&account_id, account);
106 }
107
108 #[payable]
109 pub fn account_unstake_booster(&mut self) {
110 assert_one_yocto();
111
112 let config = self.internal_config();
113 let account_id = env::predecessor_account_id();
114 let mut account = self.internal_unwrap_account(&account_id);
115
116 let timestamp = env::block_timestamp();
117 let booster_staking = account
118 .booster_staking
```
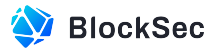

```
119 .take()
120 .expect("No staked booster token");
121 assert!(
122 booster_staking.unlock_timestamp <= timestamp,
123 "The staking is not unlocked yet"
124 );
125
126 self.internal_deposit(
127 kmut account,
128 &config.booster_token_id,
129 booster_staking.staked_booster_amount,
130 );
131
132 events::emit::booster_unstake(&account_id, &booster_staking);
133
134 account
135 .affected_farms
136 .extend(account.get_all_potential_farms());
137 self.internal_account_apply_affected_farms(kmut account);
138 self.internal_set_account(&account_id, account);
139 }
140}
```
**Listing 2.8:** booster\_staking.rs

**Impact** Users may withdraw tokens that are different from their original deposited ones.

<span id="page-17-0"></span>**Suggestion** Make booster\_token\_id and decimal immutable after the initial configuration.

## **2.2 Additional Recommendation**

#### <span id="page-17-1"></span>**2.2.1 Improper Discount Value Check**

#### **Status** Confirmed

#### **Introduced by** Version 1

**Description** The function internal\_liquidate() is used to handle liquidation logic of the protocol. The liquidated account's health factor is calculated by the function compute\_max\_discount(). However, the function internal\_liquidate() requires that after liquidation, the liquidated account's should stay in risk (lines 371 - 374), which means the liquidator can never fully liquidate all the assets of that account. This does not align with the protocol's intention.

```
307 pub fn internal_liquidate(
308 &mut self,
309 account_id: &AccountId,
310 account: &mut Account,
311 prices: &Prices,
312 liquidation_account_id: &AccountId,
313 in_assets: Vec<AssetAmount>,
314 out_assets: Vec<AssetAmount>,
315 ) {
316 let mut liquidation_account = self.internal_unwrap_account(liquidation_account_id);
```
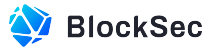

```
317
318 let max_discount = self.compute_max_discount(&liquidation_account, &prices);
319 assert!(
320 max_discount > BigDecimal::zero(),
321 "The liquidation account is not at risk"
322 );
323
324 let mut borrowed_repaid_sum = BigDecimal::zero();
325 let mut collateral_taken_sum = BigDecimal::zero();
326
327 for asset_amount in in_assets {
328 liquidation_account.add_affected_farm(FarmId::Borrowed(asset_amount.token_id.clone()));
329 let mut account_asset = account.internal_unwrap_asset(&asset_amount.token_id);
330 let amount =
331 self.internal_repay(&mut account_asset, &mut liquidation_account, &asset_amount);
332 account.internal_set_asset(&asset_amount.token_id, account_asset);
333 let asset = self.internal_unwrap_asset(&asset_amount.token_id);
334
335 borrowed_repaid_sum = borrowed_repaid_sum
336 + BigDecimal::from_balance_price(
337 amount,
338 prices.get_unwrap(&asset_amount.token_id),
339 asset.config.extra_decimals,
340 );
341 }
342
343 for asset_amount in out_assets {
344 let asset = self.internal unwrap asset(\&asset amount.token id);
345 liquidation_account.add_affected_farm(FarmId::Supplied(asset_amount.token_id.clone()));
346 let mut account_asset = account.internal_get_asset_or_default(&asset_amount.token_id);
347 let amount = self.internal_decrease_collateral(
348 Example 248 account_asset,
349 Example 249 &mut liquidation_account,
350 &asset_amount,
351 );
352 account.internal_set_asset(&asset_amount.token_id, account_asset);
353
354 collateral_taken_sum = collateral_taken_sum
355 + BigDecimal::from_balance_price(
356 amount,
357 prices.get_unwrap(&asset_amount.token_id),
358 asset.config.extra_decimals,
359 );
360 }
361
362 let discounted_collateral_taken = collateral_taken_sum * (BigDecimal::one() - max_discount)
            ;
363 assert!(
364 discounted_collateral_taken <= borrowed_repaid_sum,
365 "Not enough balances repaid: discounted collateral {} > borrowed repaid sum {}",
366 discounted_collateral_taken,
367 borrowed_repaid_sum
368 );
```
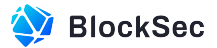

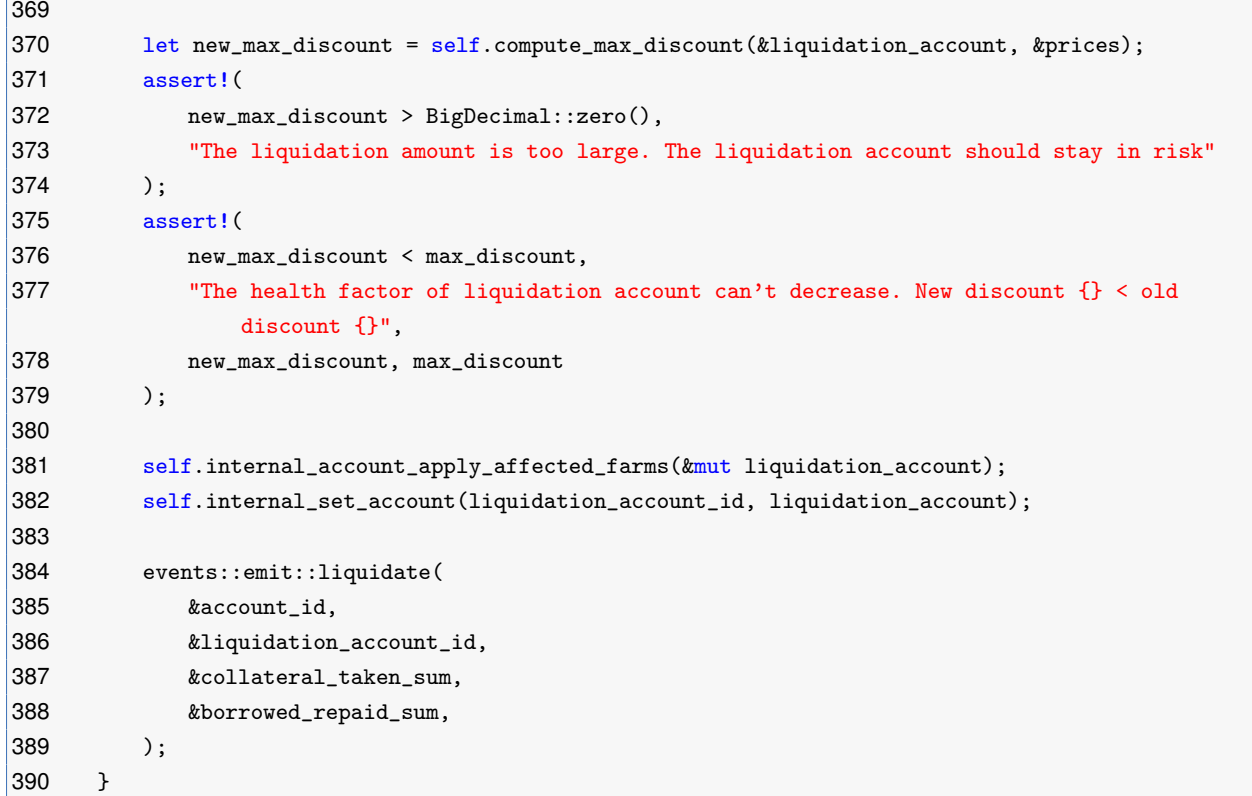

#### **Listing 2.9:** actions.rs

```
457 pub fn compute_max_discount(&self, account: &Account, prices: &Prices) -> BigDecimal {
458 if account.borrowed.is_empty() {
459 return BigDecimal::zero();
460 }
461
462 let collateral_sum =
463 account
464 .collateral
465 .iter()
466 .fold(BigDecimal::zero(), |sum, (token_id, shares)| {
467 let asset = self.internal_unwrap_asset(&token_id);
468 let balance = asset.supplied.shares_to_amount(*shares, false);
469 sum + BigDecimal::from_balance_price(
470 balance,
471 prices.get_unwrap(&token_id),
472 asset.config.extra_decimals,
473 )
474 .mul_ratio(asset.config.volatility_ratio)
475 });
476
477 let borrowed_sum =
478 account
479 .borrowed
480 .iter()
481 .fold(BigDecimal::zero(), |sum, (token_id, shares)| {
482 let asset = self.internal_unwrap_asset(&token_id);
483 let balance = asset.borrowed.shares_to_amount(*shares, true);
```
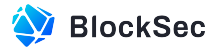

```
484 sum + BigDecimal::from_balance_price(
485 balance,
486 prices.get_unwrap(&token_id),
487 asset.config.extra_decimals,
488 )
489 .div_ratio(asset.config.volatility_ratio)
490 });
491
492 if borrowed_sum <= collateral_sum {
493 BigDecimal::zero()
494 } else {
495 (borrowed_sum - collateral_sum) / borrowed_sum / BigDecimal::from(2u32)
496 }
497 }
```
**Listing 2.10:** actions.rs

<span id="page-20-0"></span>**Suggestion I** Allows the liquidated account to be fully liquidated.

#### **2.2.2 Redundant Invocation of add\_affected\_farm()**

**Status** Fixed in Version 2

**Introduced by** Version 1

**Description** The usage of the function add\_affected\_farm() in multiple places within the contract is redundant. For example, in function  $ft\_on\_transfer()$ , when a user deposits tokens, the function records a type of Supplied FarmId for the user's account via the function add\_affected\_farm(). However, in the function internal\_deposit(), add\_affected\_farm() is invoked again in the function internal\_set\_asset(), which is redundant.

```
149 fn ft_on_transfer(
150 &mut self,
151 sender id: AccountId.
152 amount: U128,
153 msg: String,
154 ) -> PromiseOrValue<U128> {
155 let token_id = env::predecessor_account_id();
156 let mut asset = self.internal_unwrap_asset(&token_id);
157 assert!(
158 asset.config.can_deposit,
159 "Deposits for this asset are not enabled"
160 );
161
162 let amount = amount.0 * 10u128.pow(asset.config.extra_decimals as u32);
163
164 // TODO: We need to be careful that only whitelisted tokens can call this method with a
165 // given set of actions. Or verify which actions are possible to do.
166 let actions: Vec<Action> = if msg.is_empty() {
167 vec![]
168 } else {
169 let token_receiver_msg: TokenReceiverMsg =
170 serde_json::from_str(&msg).expect("Can't parse TokenReceiverMsg");
```
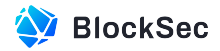

```
171 match token_receiver_msg {
172 TokenReceiverMsg::Execute { actions } => actions,
173 TokenReceiverMsg::DepositToReserve => {
174 asset.reserved += amount;
175 self.internal_set_asset(&token_id, asset);
176 events::emit::deposit_to_reserve(&sender_id, amount, &token_id);
177 return PromiseOrValue::Value(U128(0));
178 }
179 }
180 };
181
182 let mut account = self.internal_unwrap_account(&sender_id);
183 account.add_affected_farm(FarmId::Supplied(token_id.clone()));
184 self.internal_deposit(&mut account, &token_id, amount);
185 events::emit::deposit(&sender_id, amount, &token_id);
186 self.internal_execute(&sender_id, &mut account, actions, Prices::new());
187 self.internal_set_account(&sender_id, account);
188
189 PromiseOrValue::Value(U128(0))
190 }
```
#### Listing 2.11: fungible\_token.rs

```
132 pub fn internal_deposit(
133 &mut self,
134 account: &mut Account,
135 token_id: &TokenId,
136 amount: Balance,
137 \rightarrow Shares {
138 let mut asset = self.internal_unwrap_asset(token_id);
139 let mut account_asset = account.internal_get_asset_or_default(token_id);
140
141 let shares: Shares = asset.supplied.amount_to_shares(amount, false);
142
143 account_asset.deposit_shares(shares);
144 account.internal_set_asset(&token_id, account_asset);
145
146 asset.supplied.deposit(shares, amount);
147 self.internal_set_asset(token_id, asset);
148
149 shares
150 }
```
#### **Listing 2.12:** actions.rs

```
65 pub fn internal_set_asset(&mut self, token_id: &TokenId, account_asset: AccountAsset) {
66 if account_asset.is_empty() {
67 self.supplied.remove(token_id);
68 } else {
69 self.supplied.insert(token_id.clone(), account_asset.shares);
70 }
71 self.add_affected_farm(FarmId::Supplied(token_id.clone()));
72 }
```
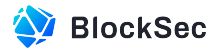

## **Listing 2.13:** account\_asset.rs

The following table contains all the redundant invocations of add\_affected\_farm().

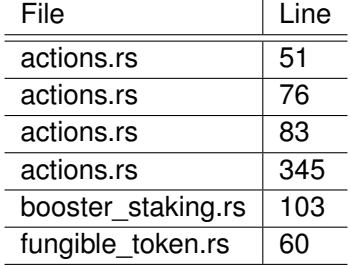

**Suggestion I** Remove the redundant add\_affected\_farm() accordingly.